证券代码:**002255** 证券简称:海陆重工公告编号:**2018-054**

# 苏州海陆重工股份有限公司

# 关于召开 **2018** 年第二次临时股东大会的通知

# 本公司及董事会全体成员保证公告内容真实、准确和完整,并对公告中的虚 假记载、误导性陈述或者重大遗漏承担责任。

苏州海陆重工股份有限公司(以下简称"公司")第四届董事会第二十一次 会议审议通过了《关于召开 2018 年第二次临时股东大会的议案》,决定于 2018 年 9 月 6 日召开公司 2018 年第二次临时股东大会,审议董事会提交的相关议案。 现将会议的有关事项公告如下:

### 一、召开会议的基本情况

1、股东大会届次: 2018 年第二次临时股东大会(以下简称"本次会议")。

2、股东大会的召集人:公司董事会。

召开本次股东大会的议案经公司第四届董事会第二十一次会议审议通过。

3、会议召开的合法、合规性:本次股东大会的召集、召开及审议事项符合 《中华人民共和国公司法》、《中华人民共和国证券法》、《深圳证券交易所股票上 市规则》等法律、行政法规及《公司章程》等规定,提案内容明确并在法定期限 内公告。

4、会议召开的日期、时间:

(1)现场会议召开时间:2018 年 9 月 6 日下午 14:00

(2)网络投票时间:

交易系统投票时间为:2018 年 9 月 6 日上午 9:30-11:30,下午 13:00-15:00;

互联网投票时间为:2018 年 9 月 5 日下午 15:00-2018 年 9 月 6 日下午 15:00 期间的任何时间。

5、会议的召开方式

本次临时股东大会采取现场表决与网络投票相结合的方式。公司将通过深圳 证券交易所交易系统和互联网投票系统(http://wltp.cninfo.com.cn)向公司股东 提供网络形式的投票平台,公司股东可以在上述网络投票时间内通过深圳证券交 易所的交易系统或互联网投票系统行使表决权。

公司股东应选择一种方式表决,如果同一表决出现重复投票表决的,以第一 次投票表决结果为准。

6、会议的股权登记日:2018 年 9 月 3 日。

7、出席对象

(1)在股权登记日持有公司股份的普通股股东或其代理人;

于 2018 年 9 月 3 日下午收市时在中国结算深圳分公司登记在册的公司全体 普通股股东均有权出席股东大会,并可以以书面形式委托代理人出席会议和参加 表决,该股东代理人不必是本公司股东。

(2)公司董事、监事和高级管理人员;

(3)公司聘请的律师;

(4)根据相关法规应当出席股东大会的其他人员。

8、会议地点:江苏省张家港市东南大道一号公司二楼会议室。

### 二、会议审议事项

1、审议《关于为卢氏县瑞泰光伏电力有限公司向金融机构融资提供担保的 议案》。

上述议案的具体内容,详见公司指定的信息披露媒体巨潮资讯网 (http://www.cninfo.com.cn)。

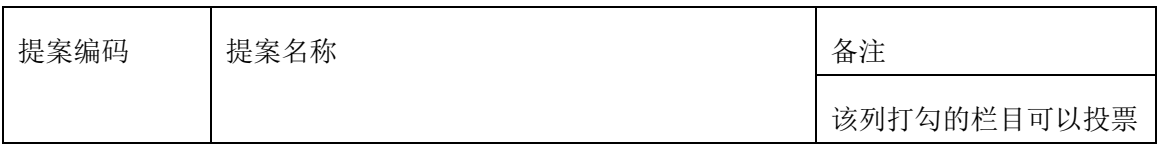

### 三、提案编码

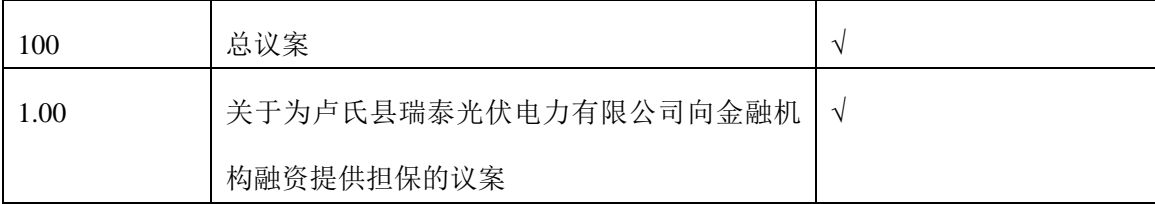

### 四、会议登记等事项

1、登记方式:

1)个人股东持本人身份证、证券账户卡和持股凭证进行登记;代理人持本 人身份证、授权委托书、委托人证券账户卡、持股凭证和委托人身份证复印件进 行登记;

2)法人股东代表持出席者本人身份证、法定代表人资格证明或法人授权委 托书、证券账户卡、持股凭证和加盖公司公章的营业执照复印件进行登记;

3)异地股东可凭以上证件采取信函或传真方式登记(须在 2018 年 9 月 5 日下午 16:30 点前送达本公司证券投资部),不接受电话登记。

2、登记时间:2018年9月3日-9月5日(上午8:30-11:00,下午14:00-16:30)。

3、登记地点:江苏省张家港市东南大道一号公司证券投资部。

4、会议联系方式:

联系人:陈敏

联系电话: 0512-58913056

传 真:0512-58683105

邮政编码: 215618

出席本次股东大会现场会议的所有股东的交通、食宿费用自理。

### 五、参加网络投票的具体操作流程

在本次股东大会上,股东可以通过深圳证券交易所交易系统和互联网投票系 统(http://wltp.cninfo.com.cn)参加投票,网络投票的具体操作流程见附件一。

### 六、备查文件

- 1、公司第四届董事会第二十一次会议决议;
- 2、深交所要求的其他文件。

特此公告。

苏州海陆重工股份有限公司董事会

# 2018 年 8 月 22 日

附件一:

#### 参加网络投票的具体操作流程

#### 一、网络投票的程序

1、投票代码:362255

2、投票简称:"海陆投票"

3、填报表决意见

对本次股东大会审议的议案,填报表决意见:同意、反对、弃权。

4、股东对总议案进行投票,视为对除累积投票议案外的其他所有议案表达 相同意见。

股东对总议案与具体提案重复投票时,以第一次有效投票为准。如股东先对 具体提案投票表决,再对总议案投票表决,则以已投票表决的具体提案的表决意 见为准,其他未表决的提案以总议案的表决意见为准;如先对总议案投票表决, 再对具体提案投票表决,则以总议案的表决意见为准。

### 二、通过深交所交易系统投票的程序

1、投票时间:2018 年 9 月 6 日的交易时间,即上午 9:30-11:30,下午 13:00-15:00。

2、股东可以登录证券公司交易客户端通过交易系统投票。

### 三、通过深圳证券交易所互联网投票系统投票的程序

1、互联网投票系统投票时间:2018 年 9 月 5 日 15:00 至 2018 年 9 月 6 日 15:00 的任意时间。

2、股东通过互联网投票系统进行网络投票,需按照《深圳证券交易所投资 者网络服务身份认证业务指引(2016年修订)》的规定办理身份认证,取得"深 交所数字证书"或"深交所投资者服务密码"。具体的身份认证流程可登录互联网 投票系统(http://wltp.cninfo.com.cn)规则指引栏目查阅。

3、股东根据获取的服务密码或数字证书,可登录 http://wltp.cninfo.com.cn 在规定时间内通过深交所互联网投票系统进行投票。

附件二:

### 授权委托书

兹委托 先生(女士)代表我单位(个人)出席苏州海陆重工股份 有限公司 2018 年第二次临时股东大会,受托人有权依照本授权委托书的指示对 该次股东大会审议的事项进行投票表决,并代为签署该次股东大会需要签署的相 关文件。

委托人签名: 委托人身份证或营业执照号码: 委托人股东账户: 委托人持股数量: 受托人签名: 受托人身份证号码:

委托人对受托人的表决指示如下:

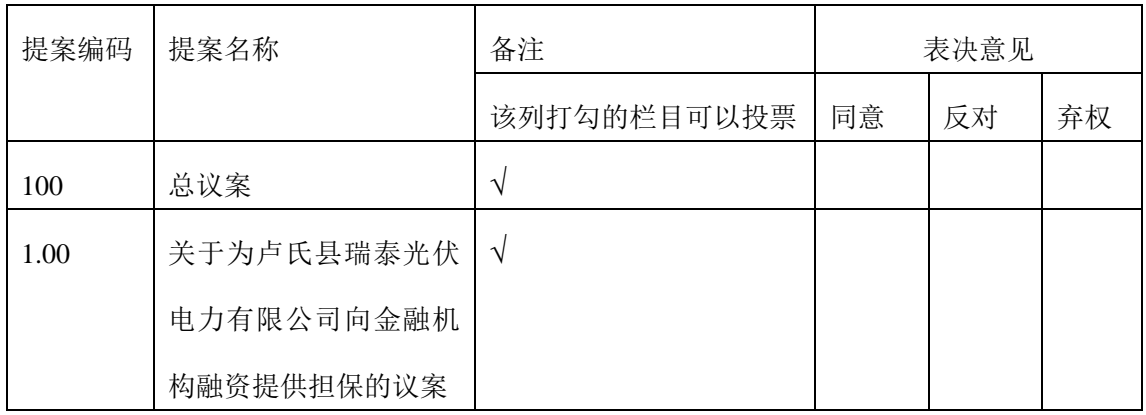

注:

1、委托人对受托人的指示,以在"同意"、"反对"、"弃权"下面的方框中打"√" 为准,对同一审议事项不得有两项或两项以上的指示。

2、授权委托书剪报、复印或按以上格式自制均有效;单位委托须加盖单位 公章。

3、本授权委托书的有效期限:自本授权委托书签署之日起生效,至本次股 东会会议结束时终止。